## Card Not Supported

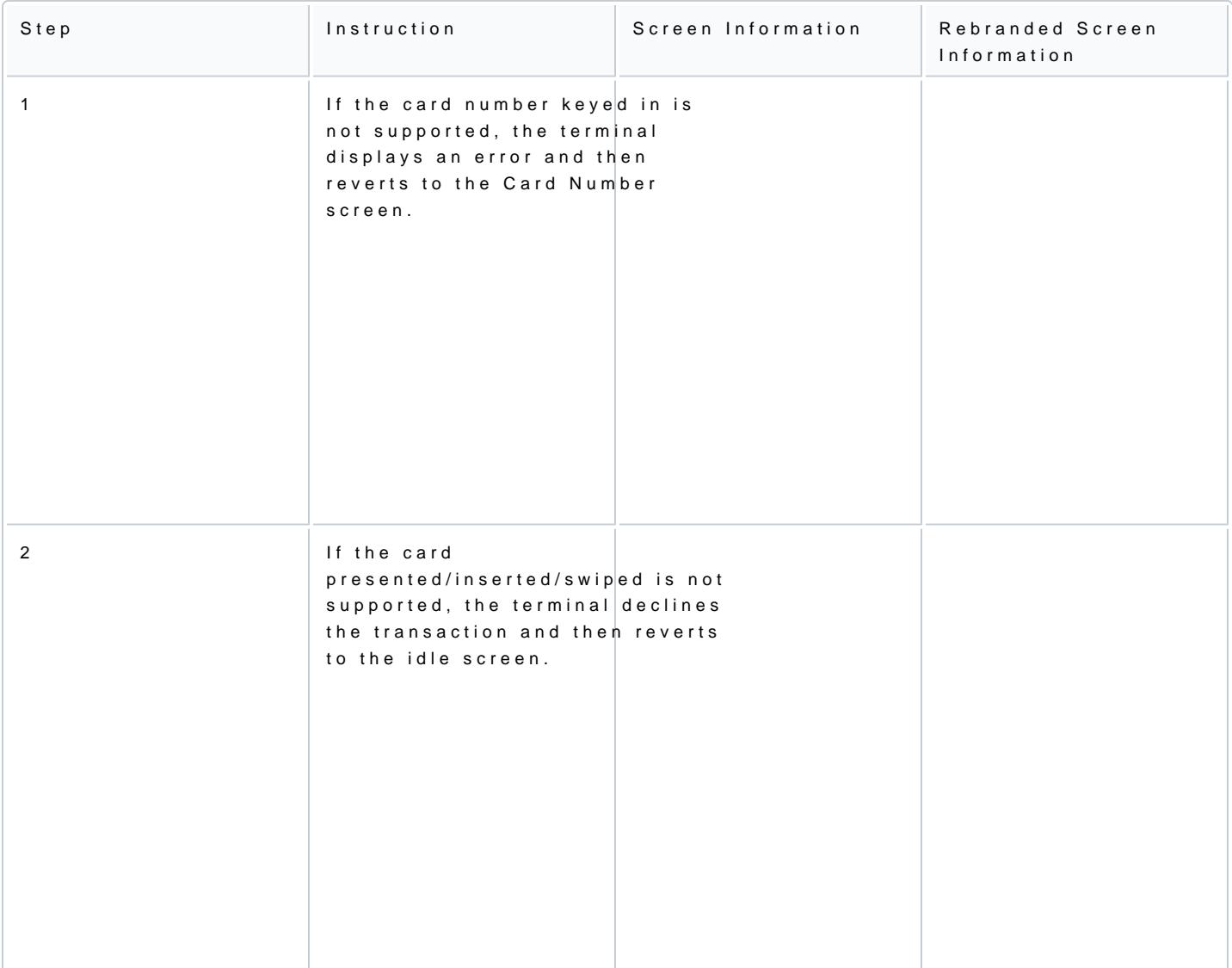